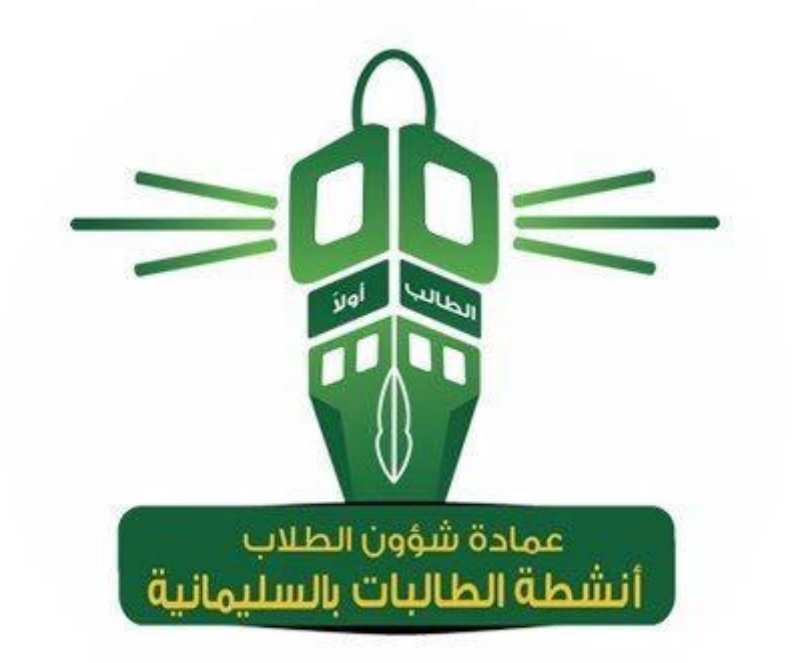

**نماذج التحول االلكتروني املوحدة لوكالة األنشطة**

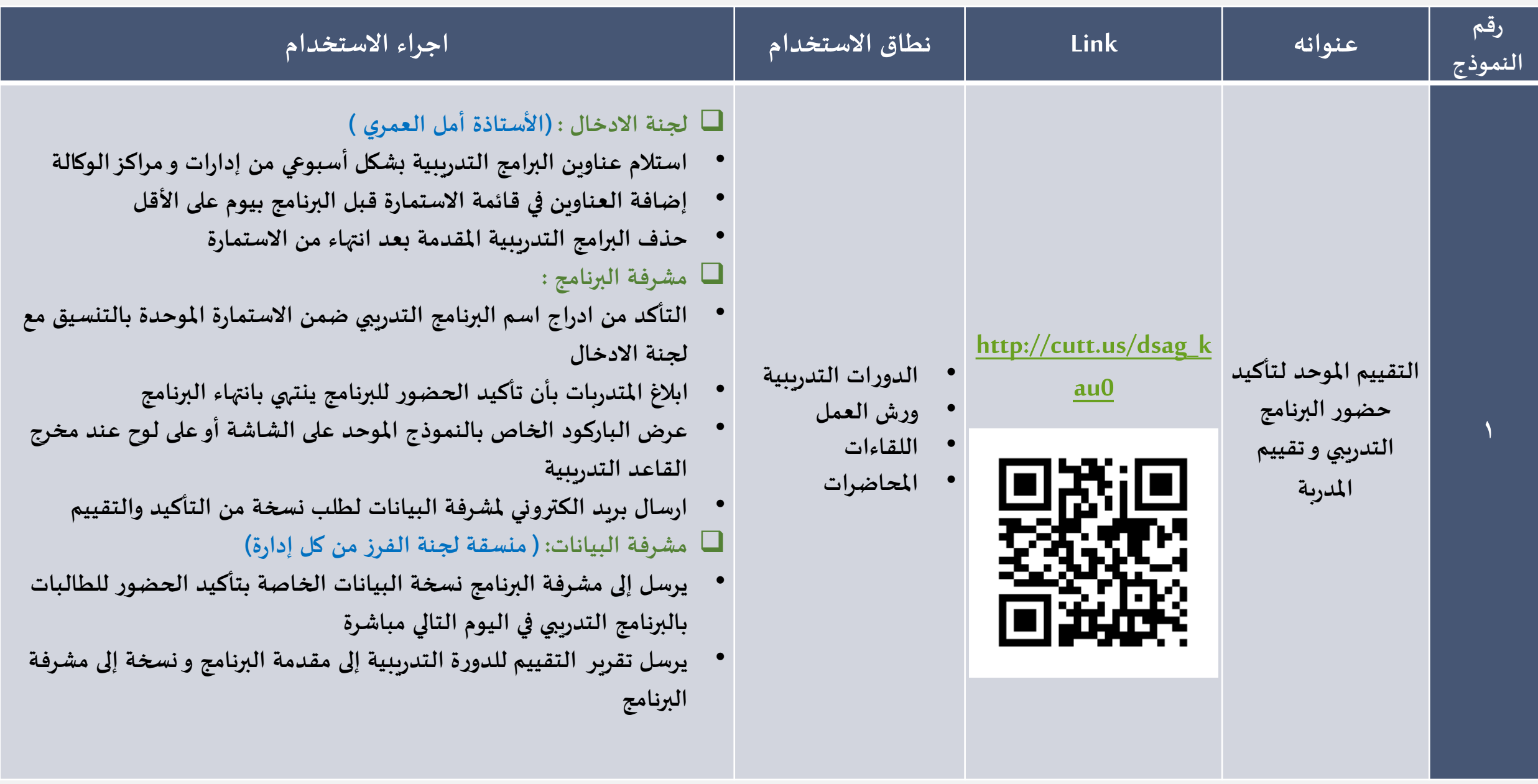

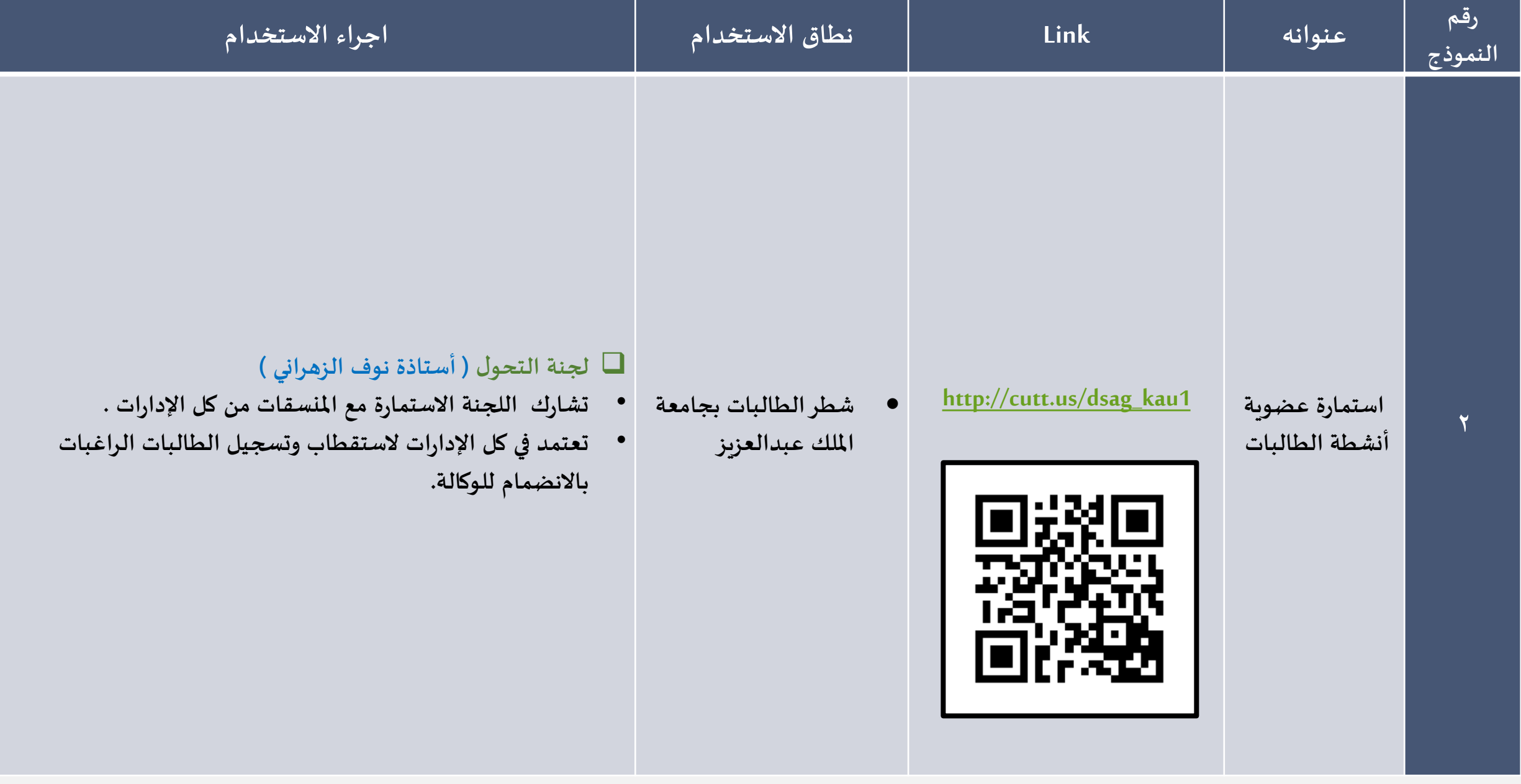

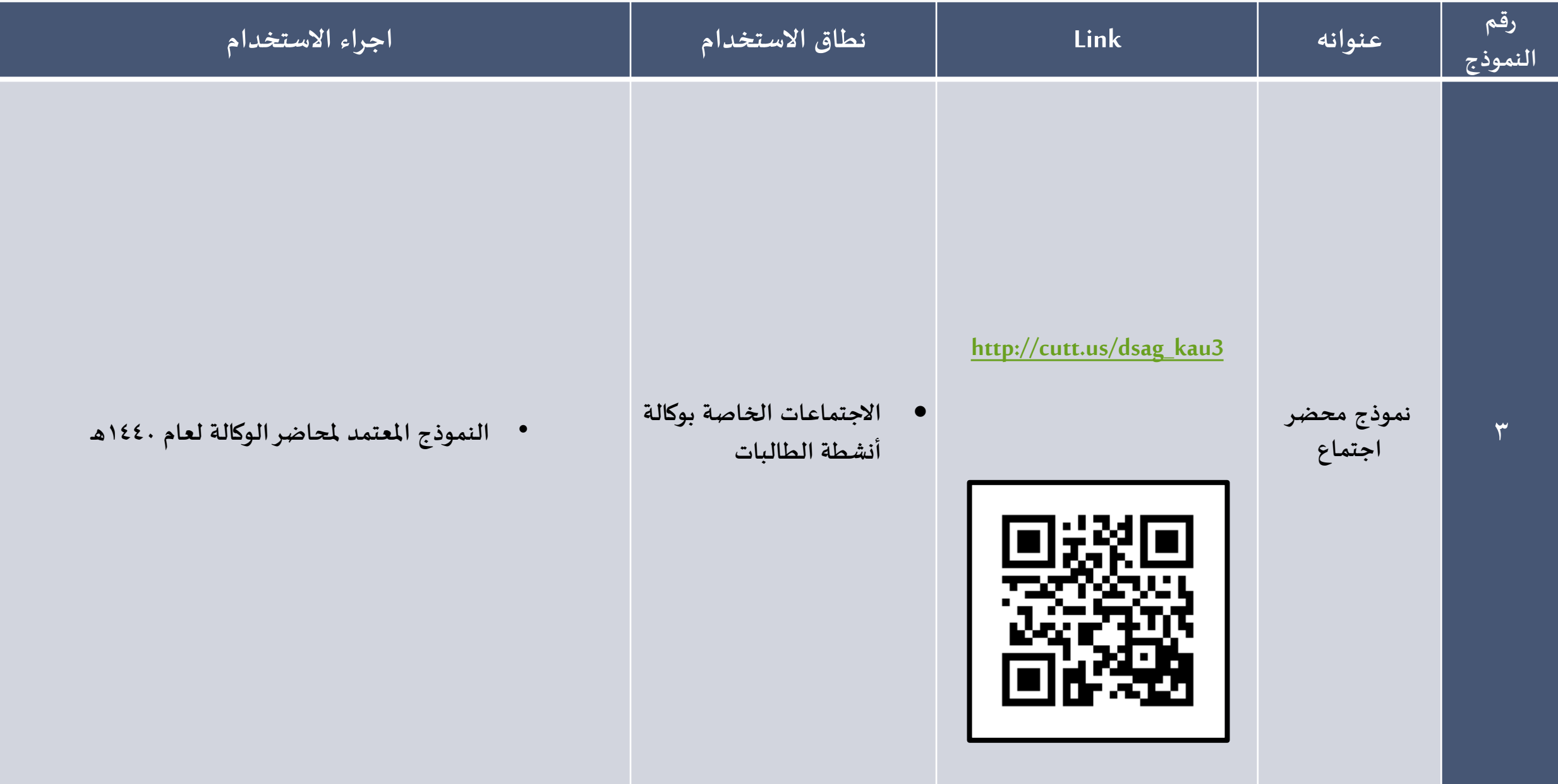

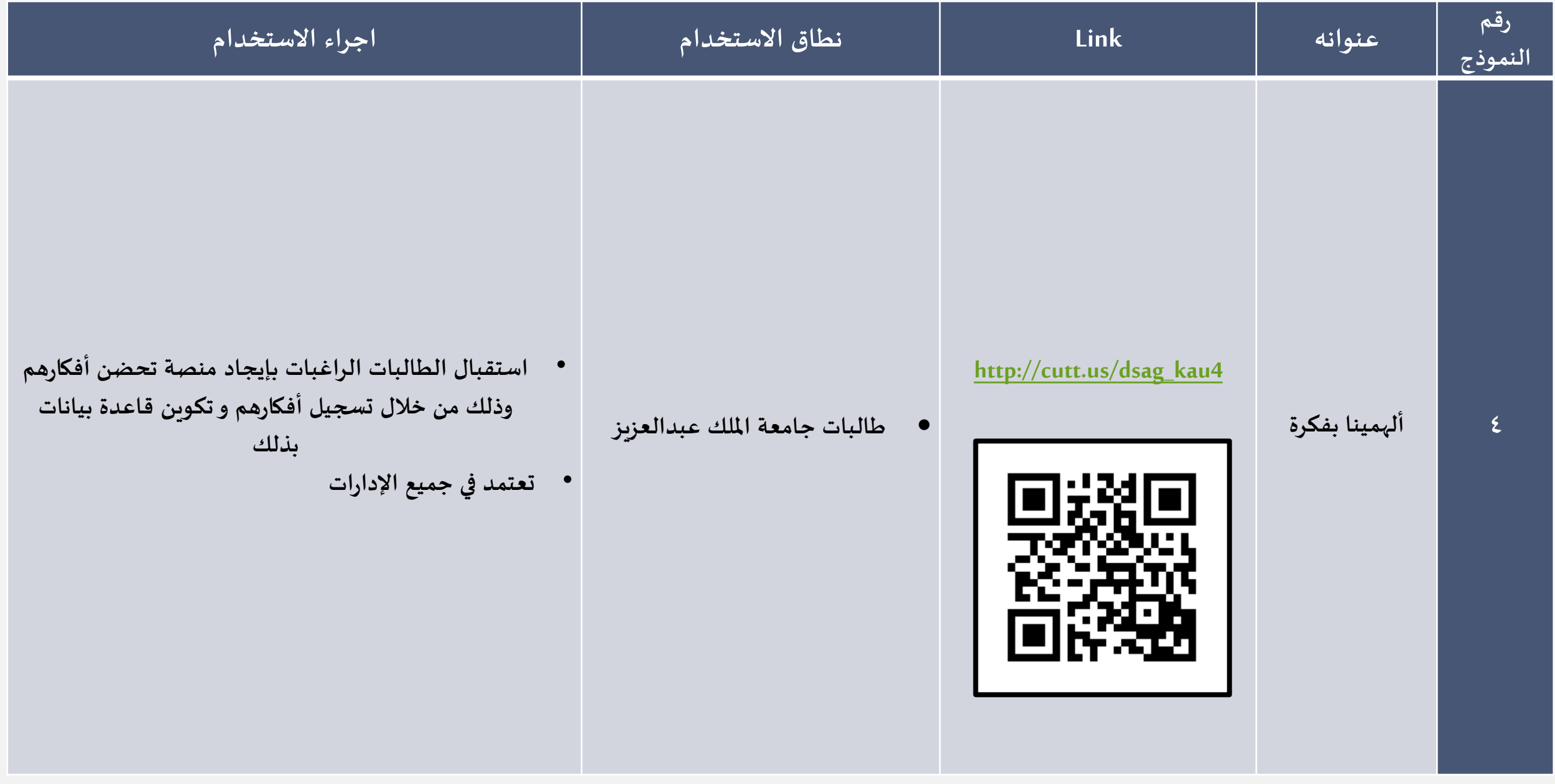

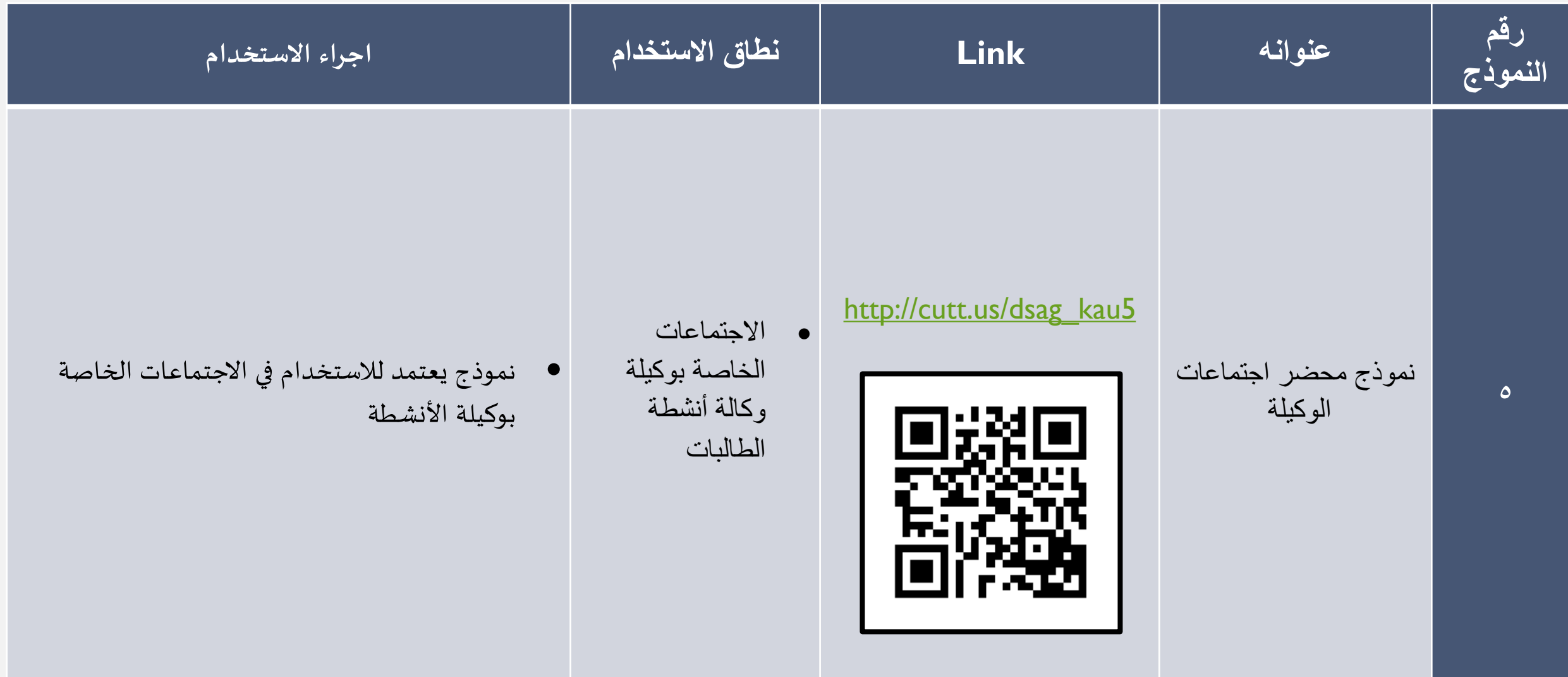

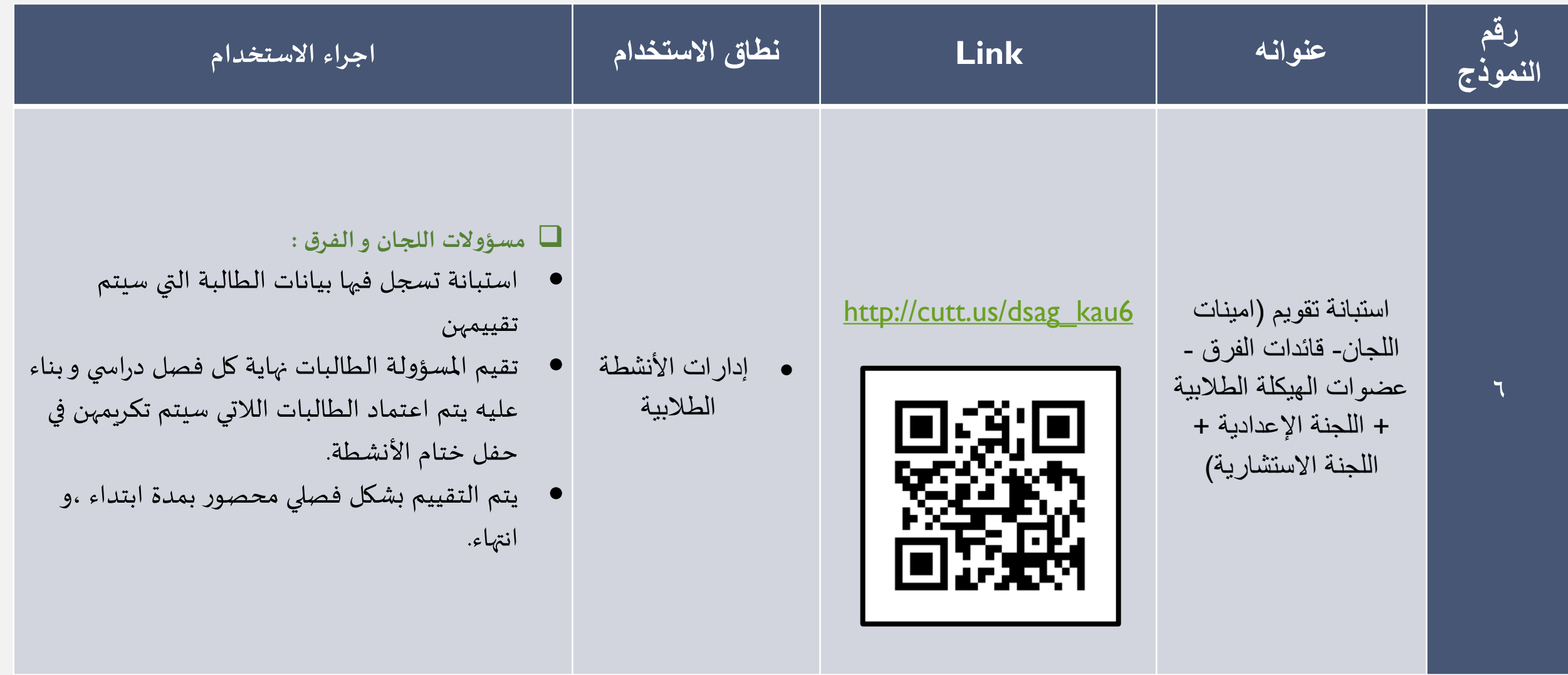

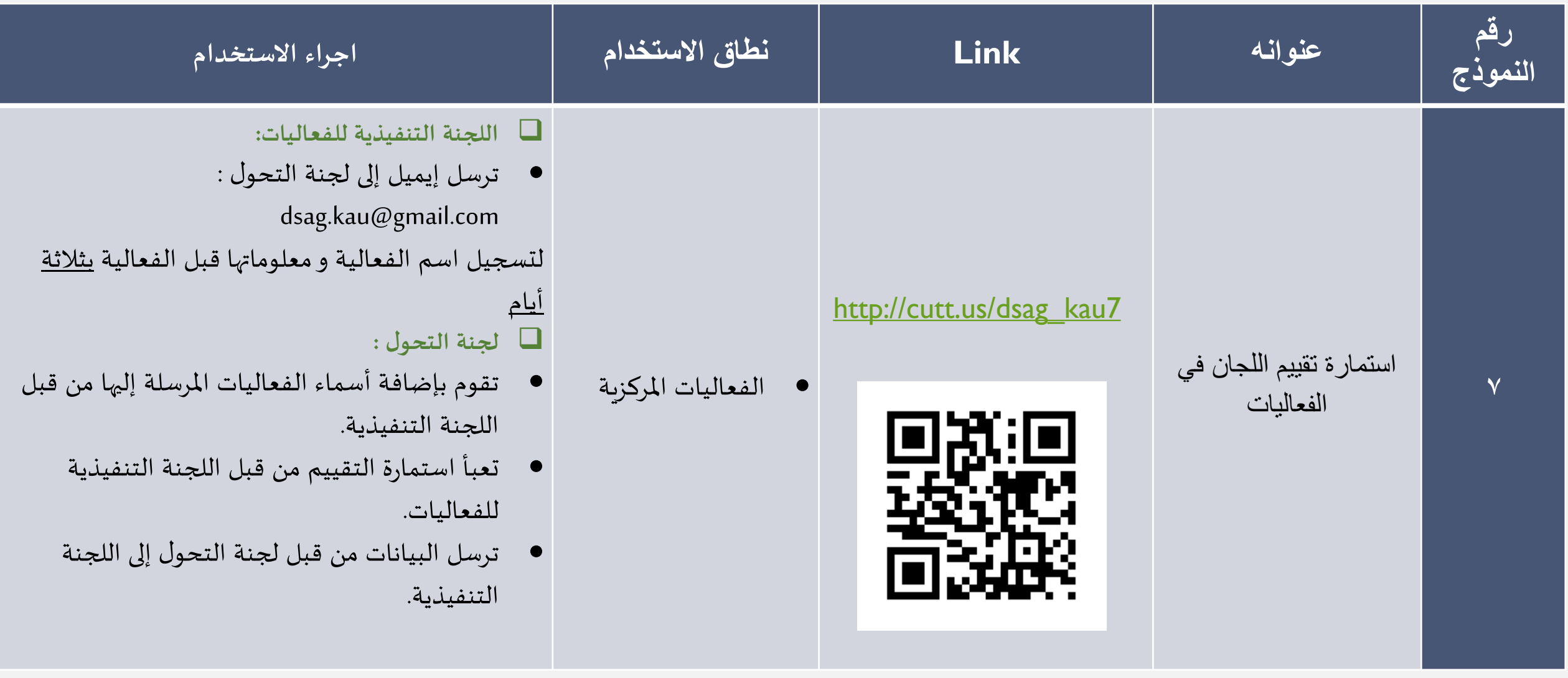

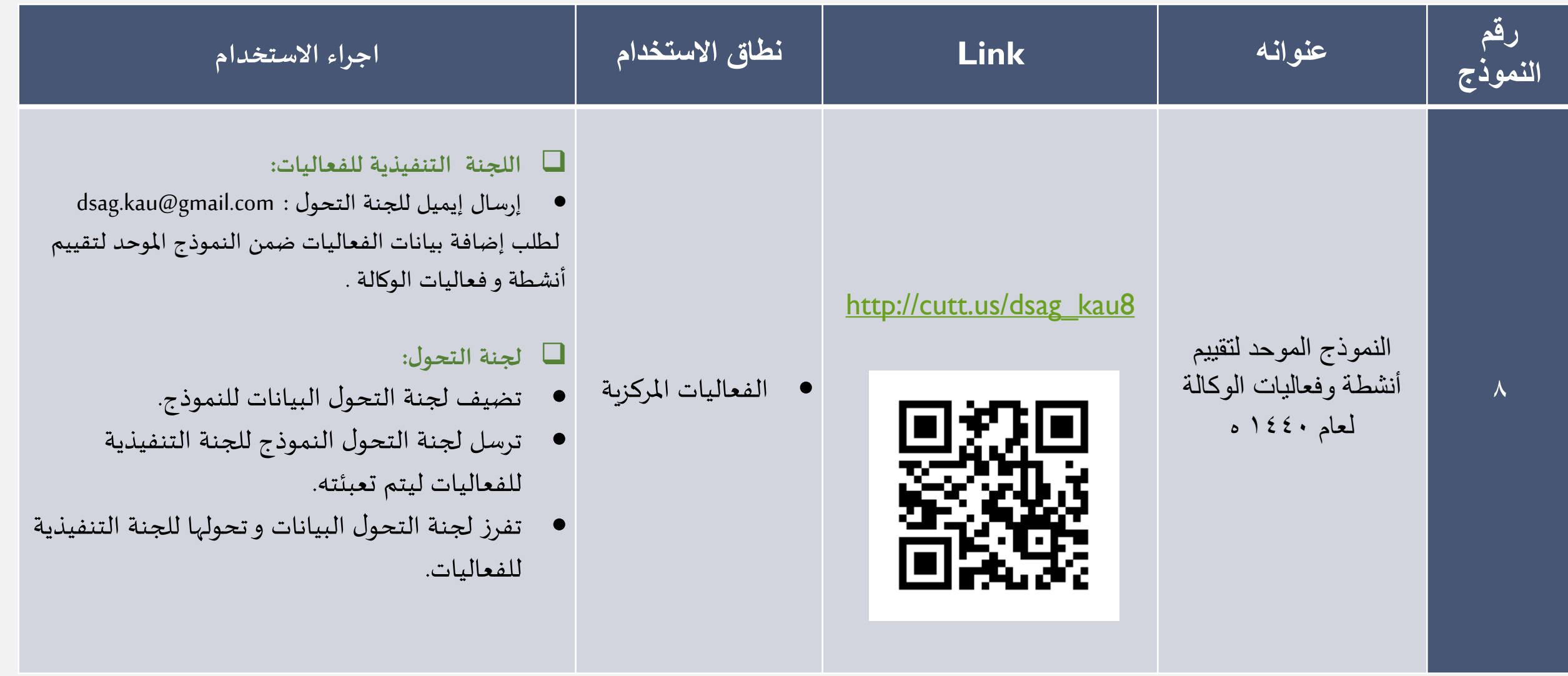

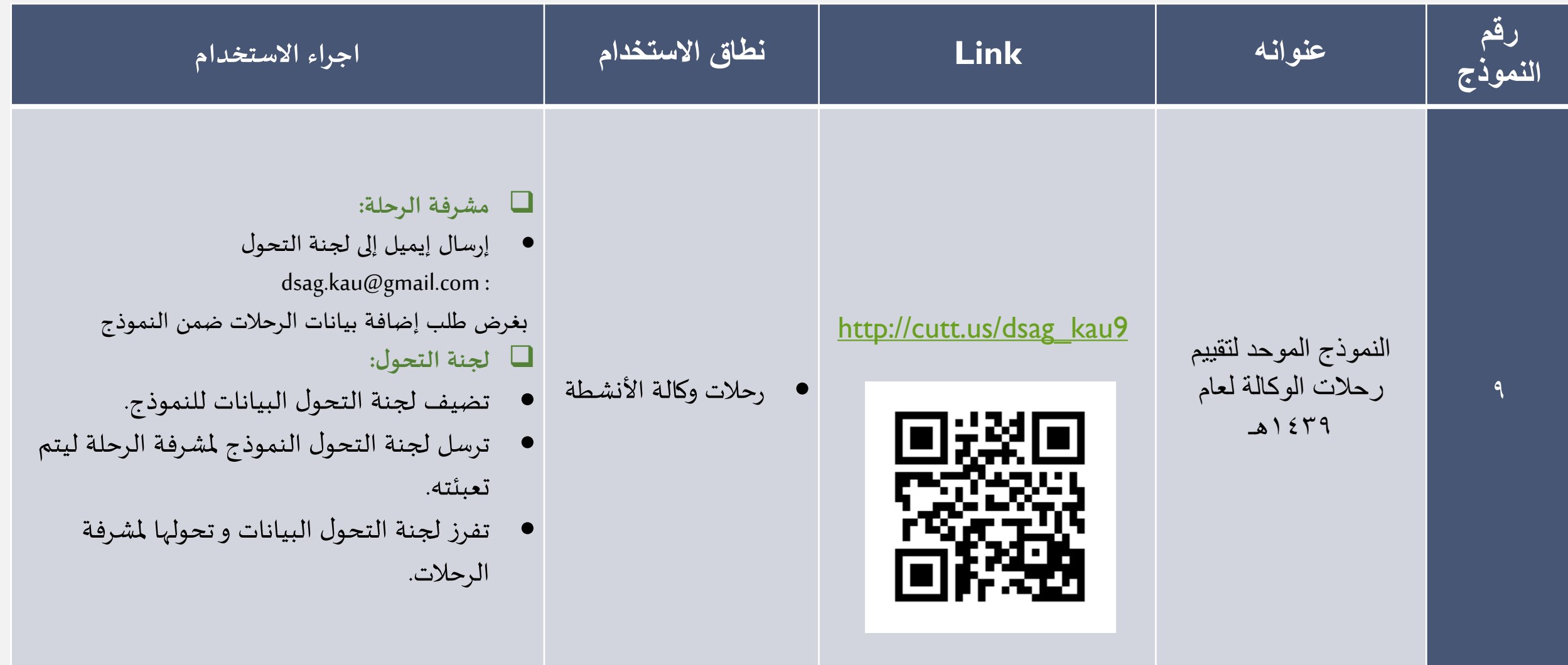

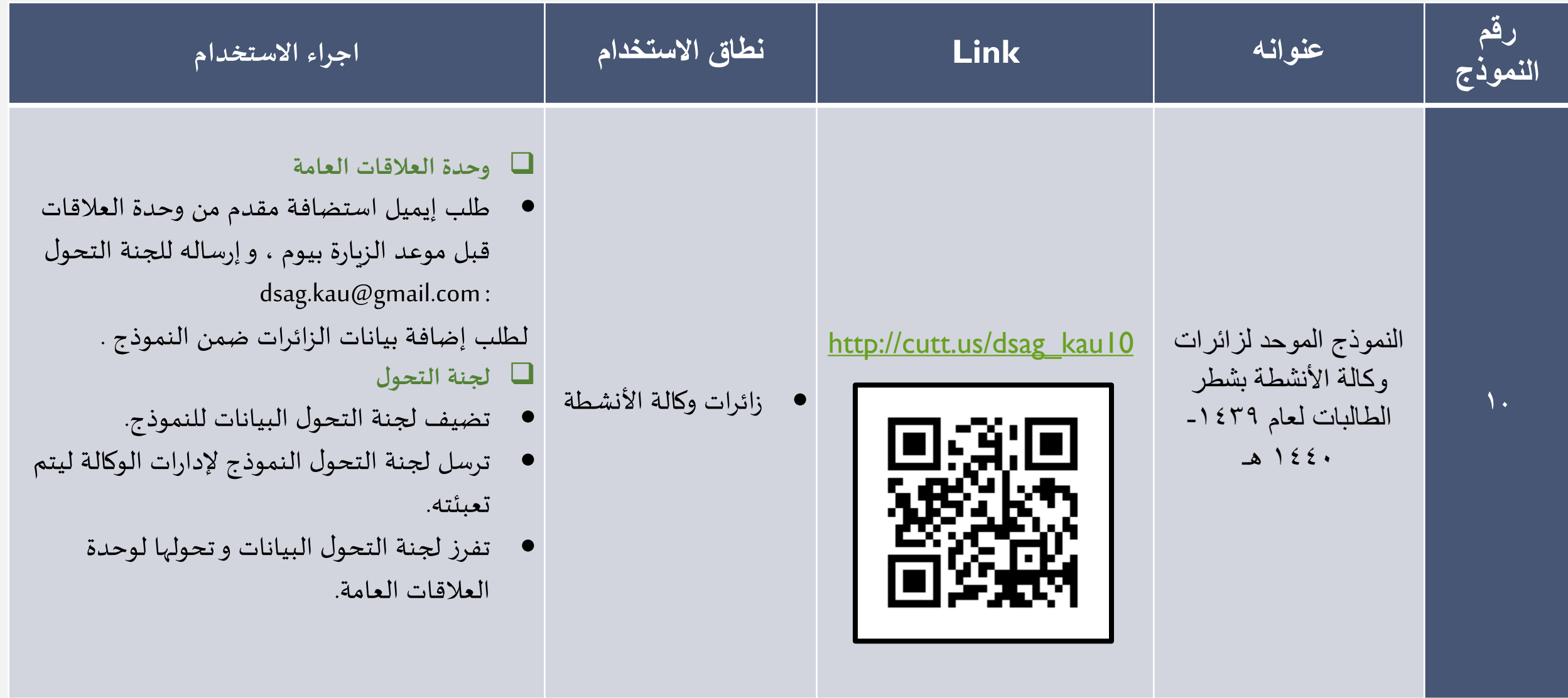

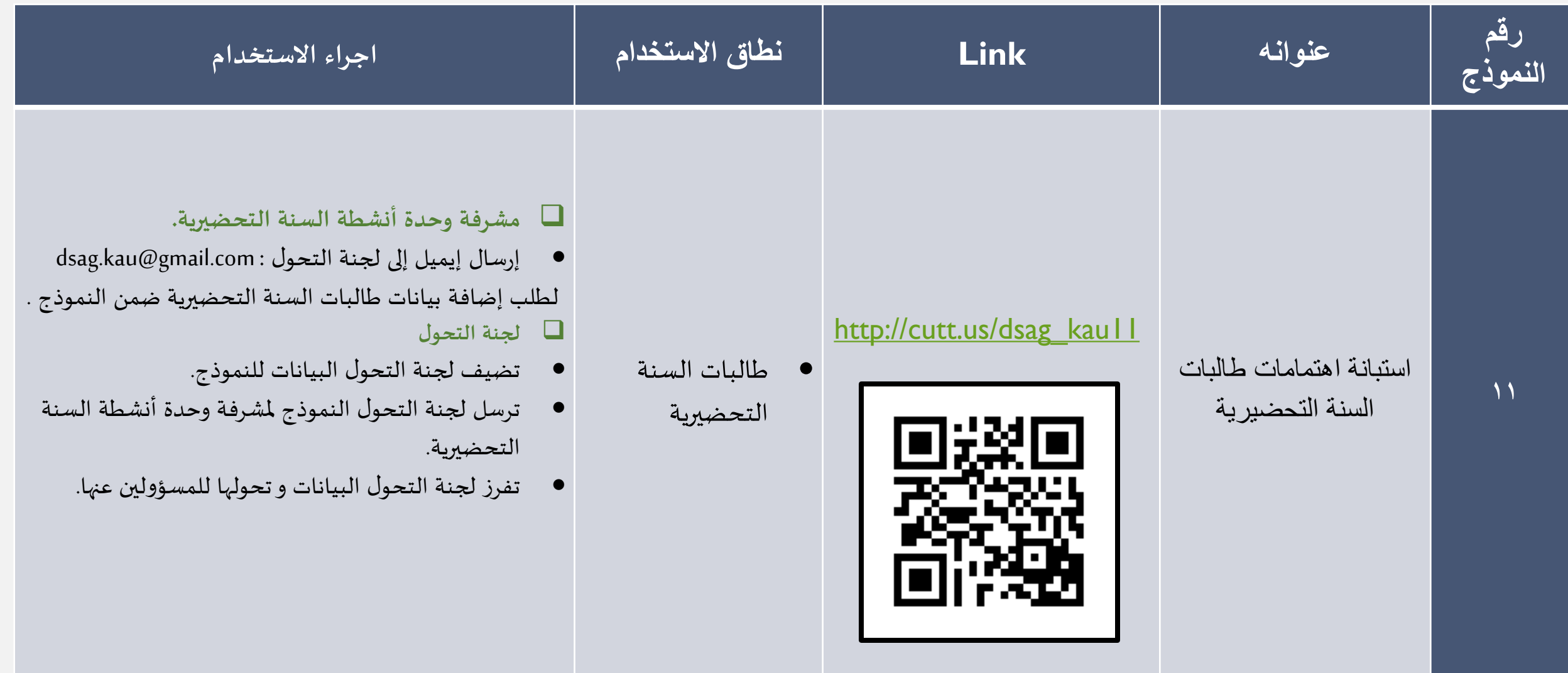

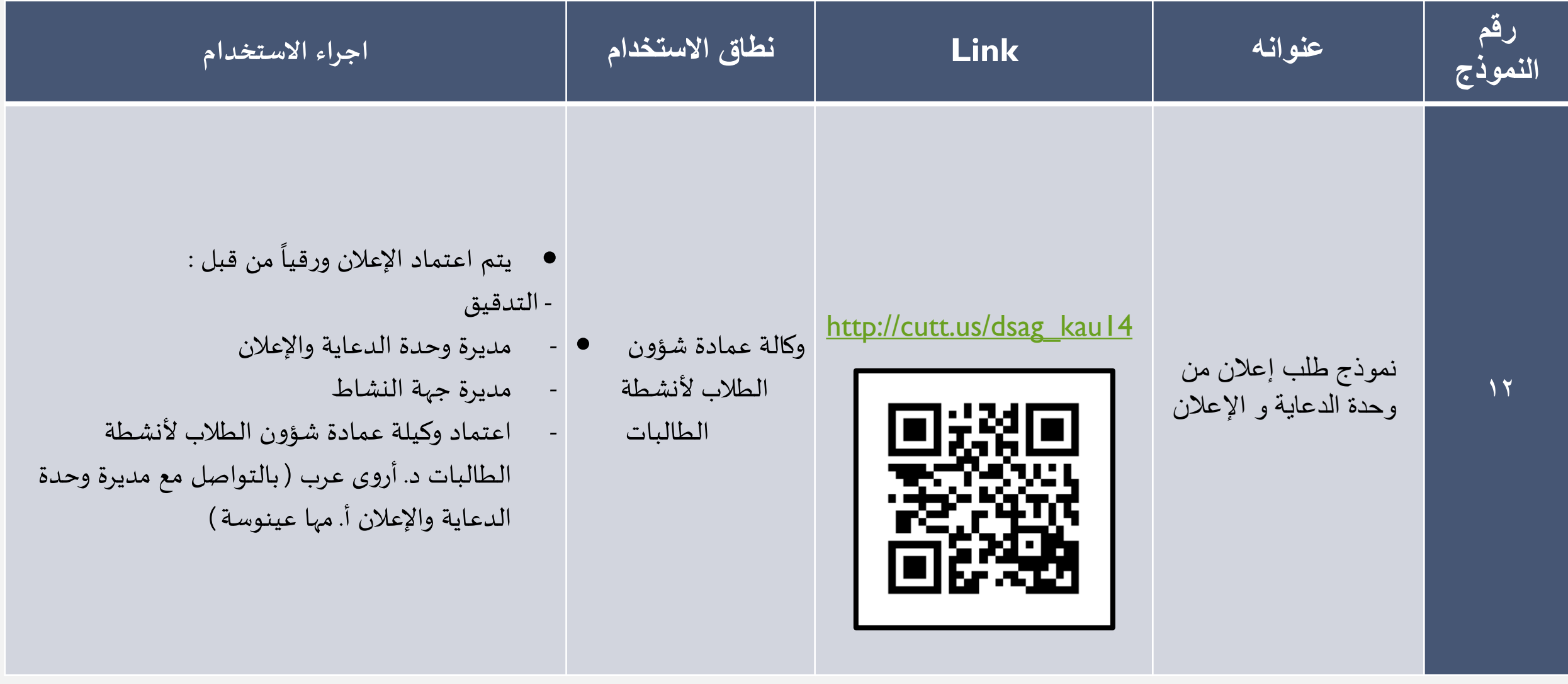

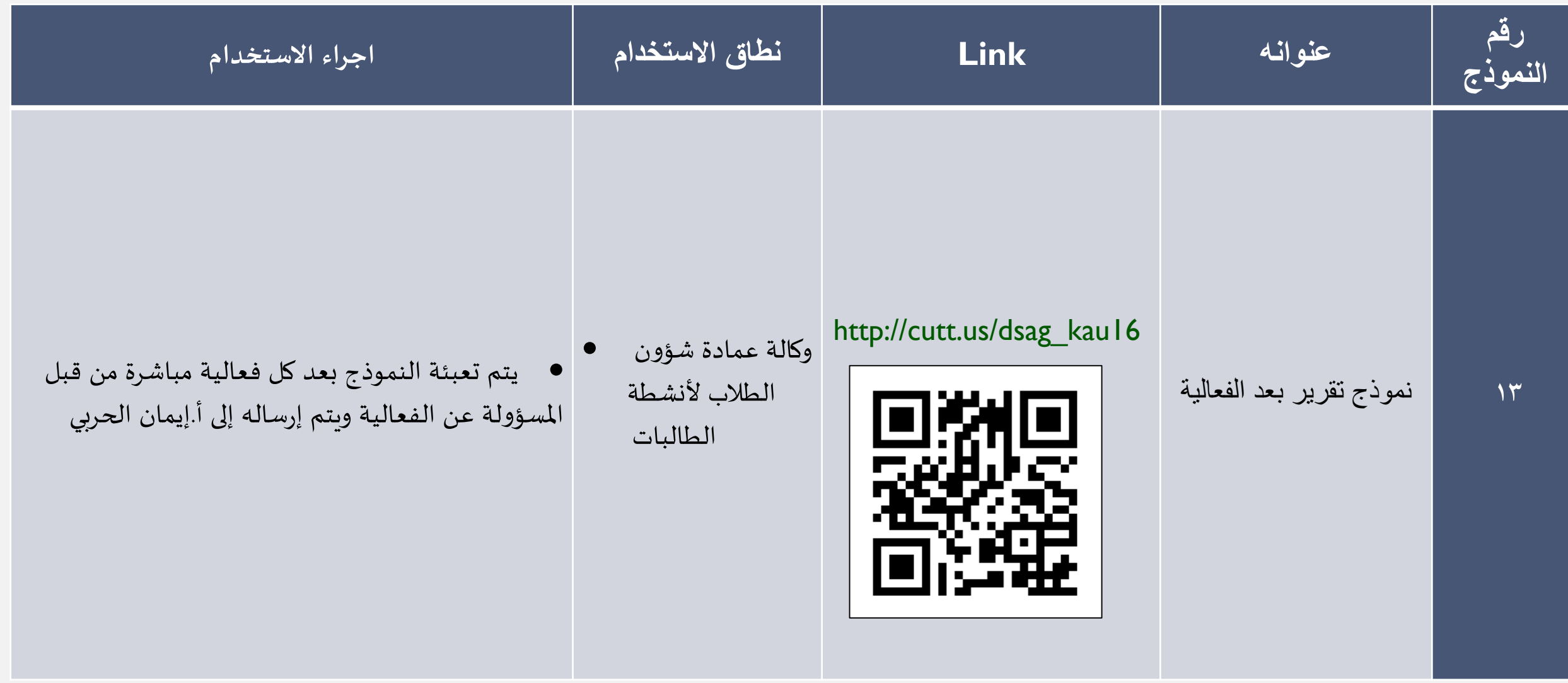

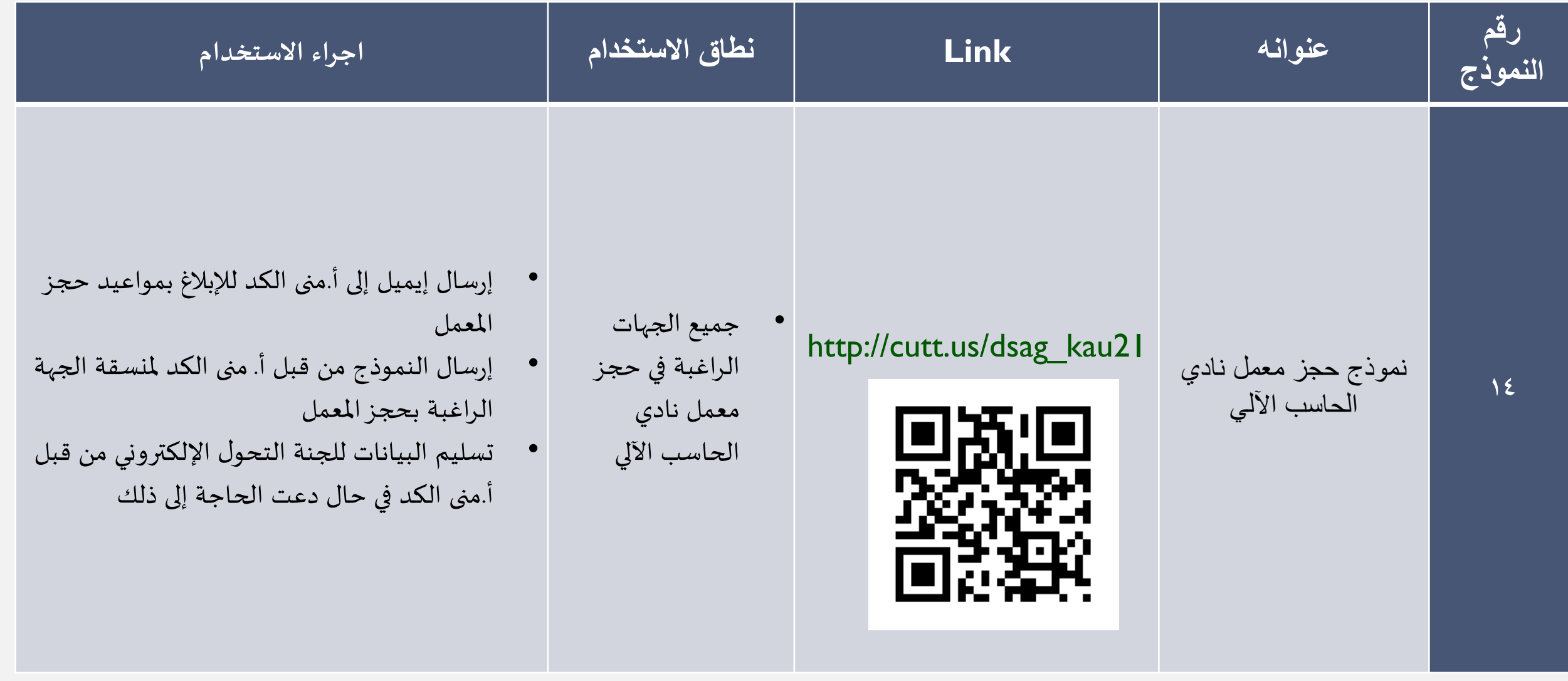

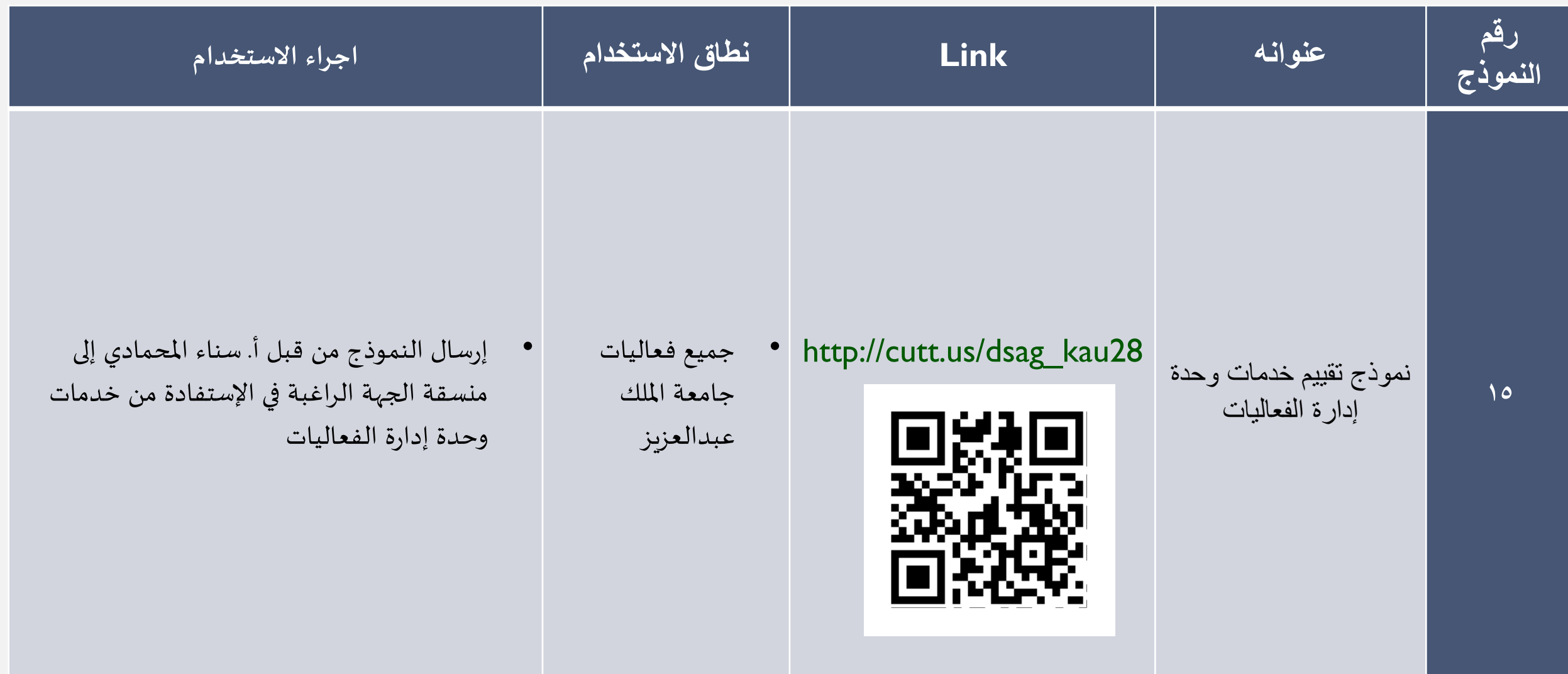

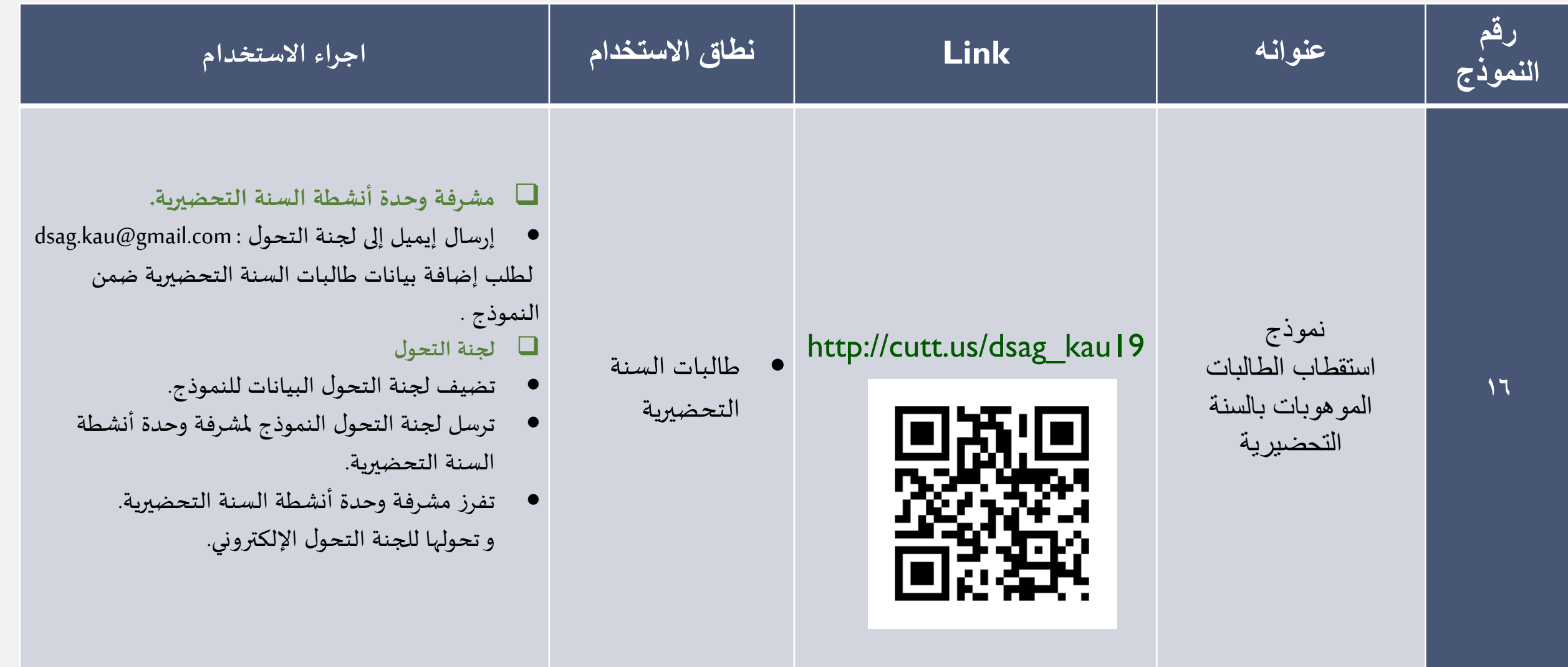

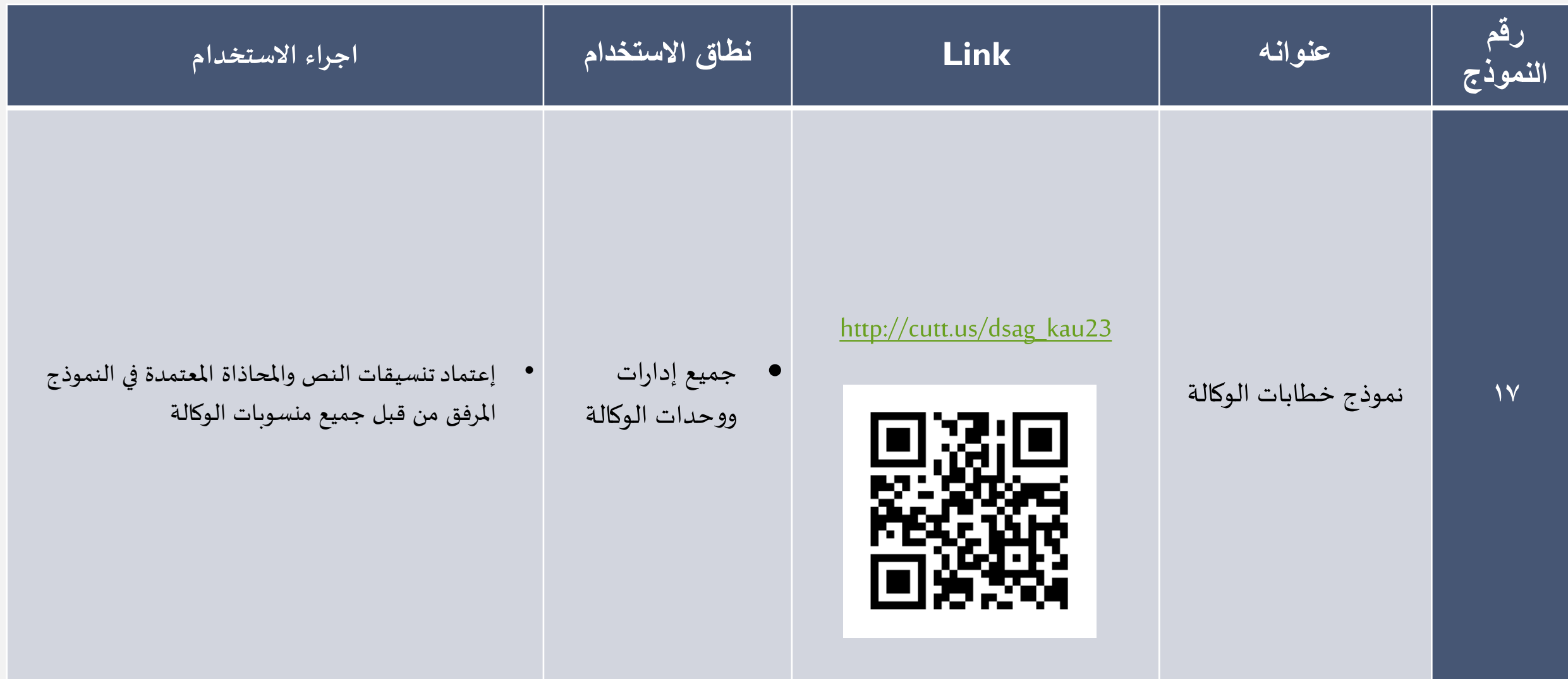

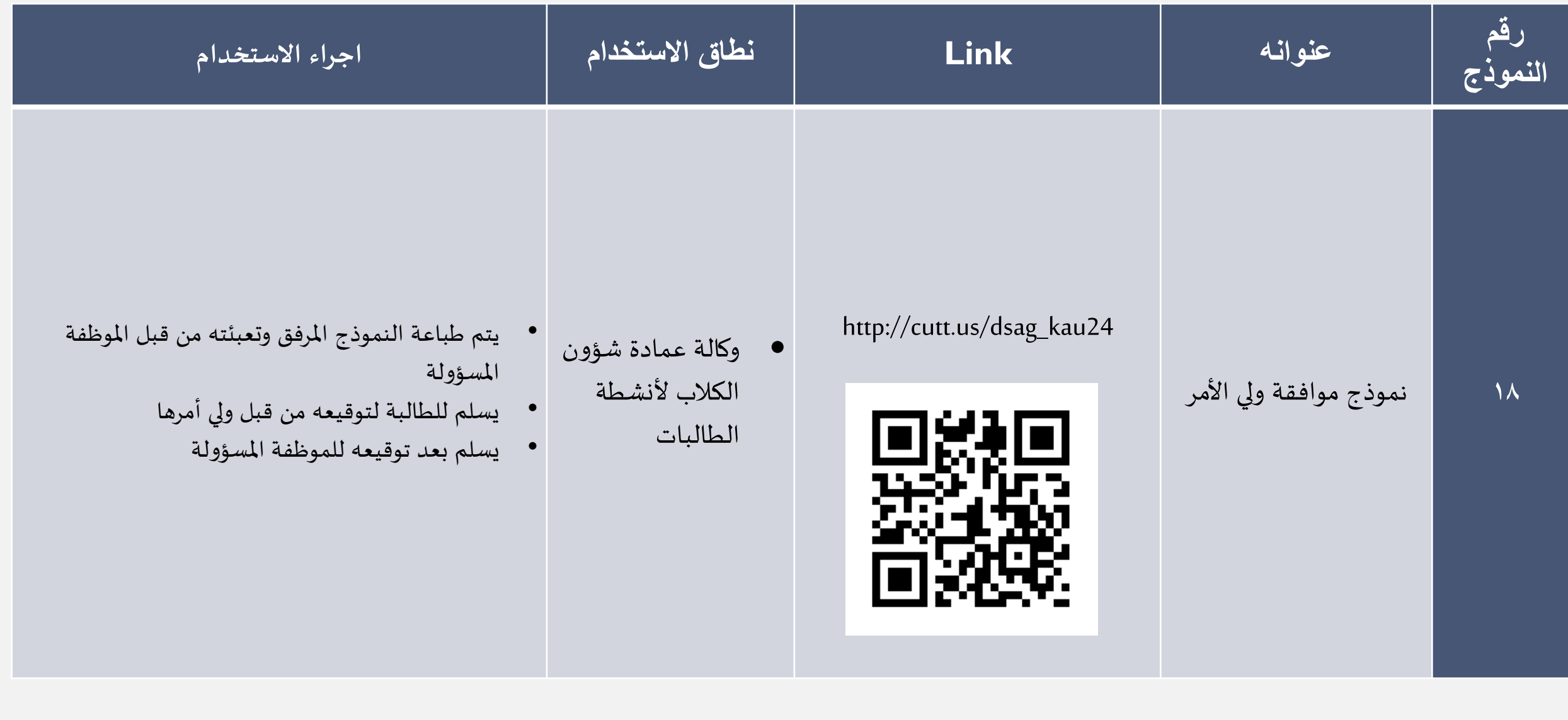

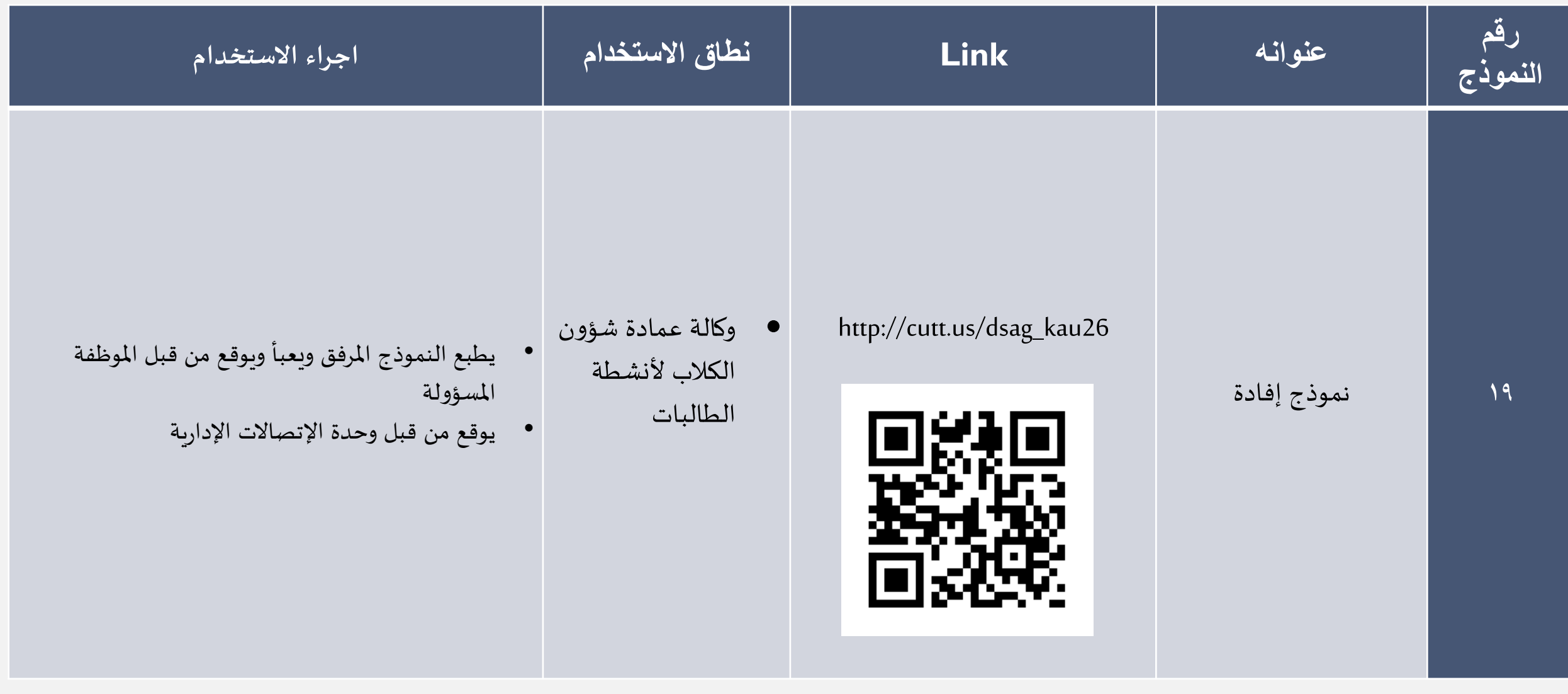

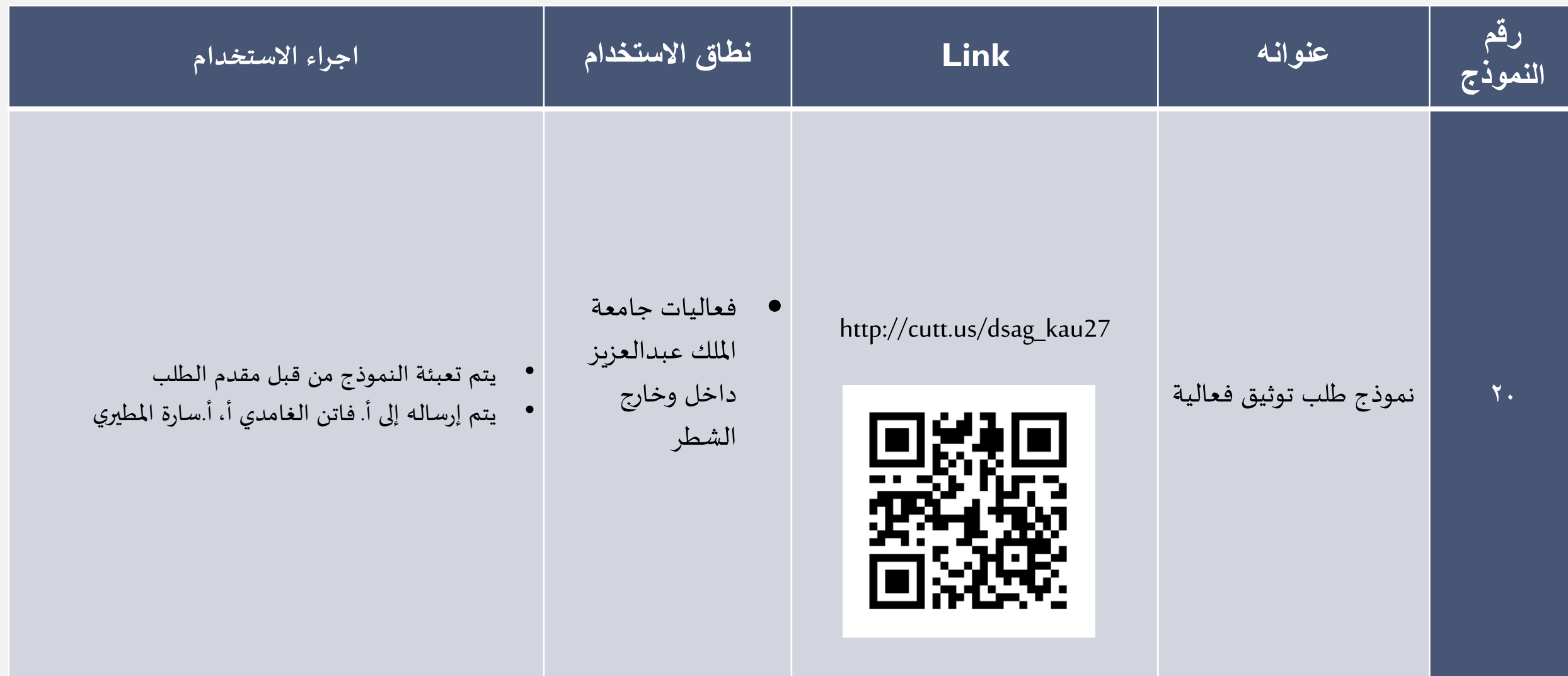

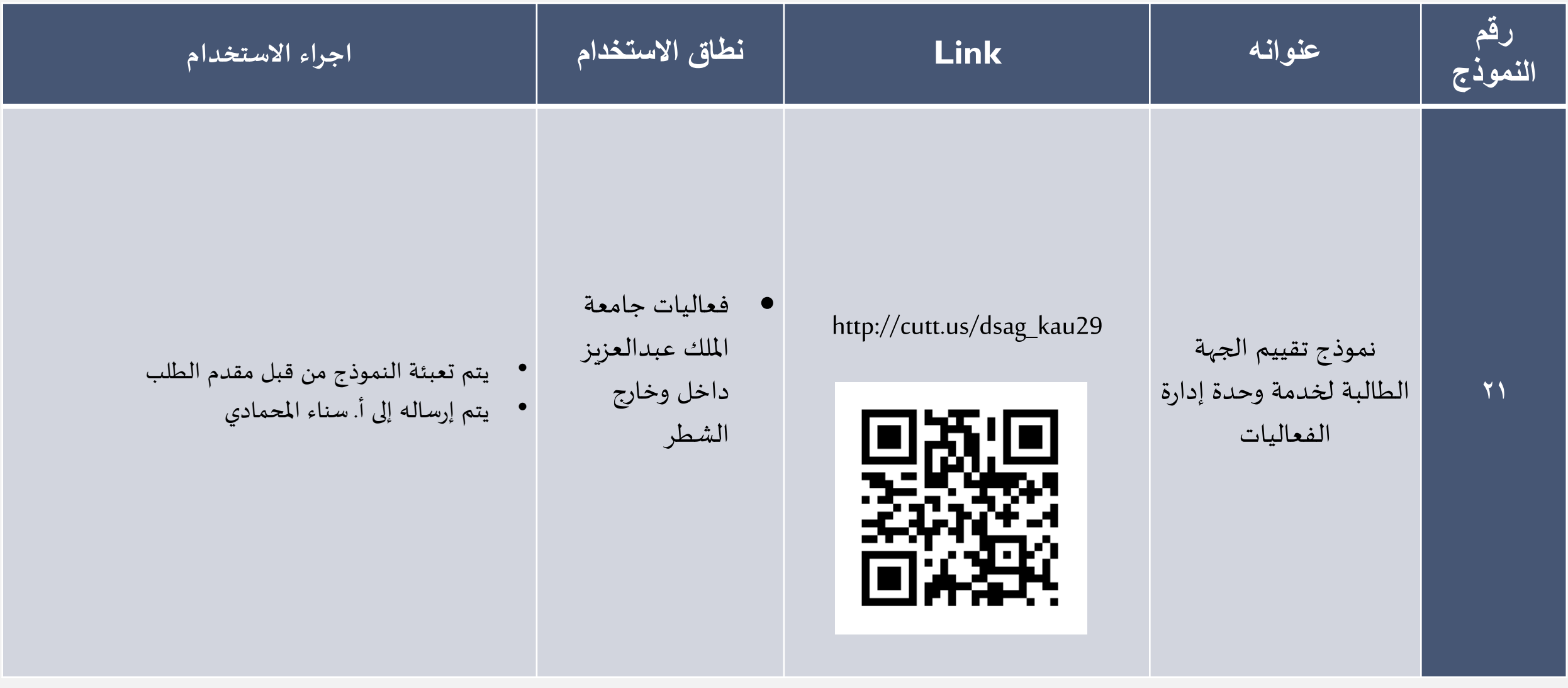